## **Technology Skills: Grade K-1**

**Name \_\_\_\_\_\_\_\_\_\_\_\_\_\_\_\_\_\_\_\_\_\_\_\_\_\_\_\_\_\_\_\_\_\_\_\_\_\_\_\_\_\_\_\_\_\_\_\_\_\_\_\_\_\_\_\_\_\_\_\_ Date \_\_\_\_\_\_\_\_\_\_\_\_\_\_\_\_\_\_\_**

**Shading indicates end-of-year target for this grade level B = Beginning (Blue)**

**D = Developing or Demonstrates with teacher assistance (Yellow)**

**C = Consistently Applies/applies independently (Green)**

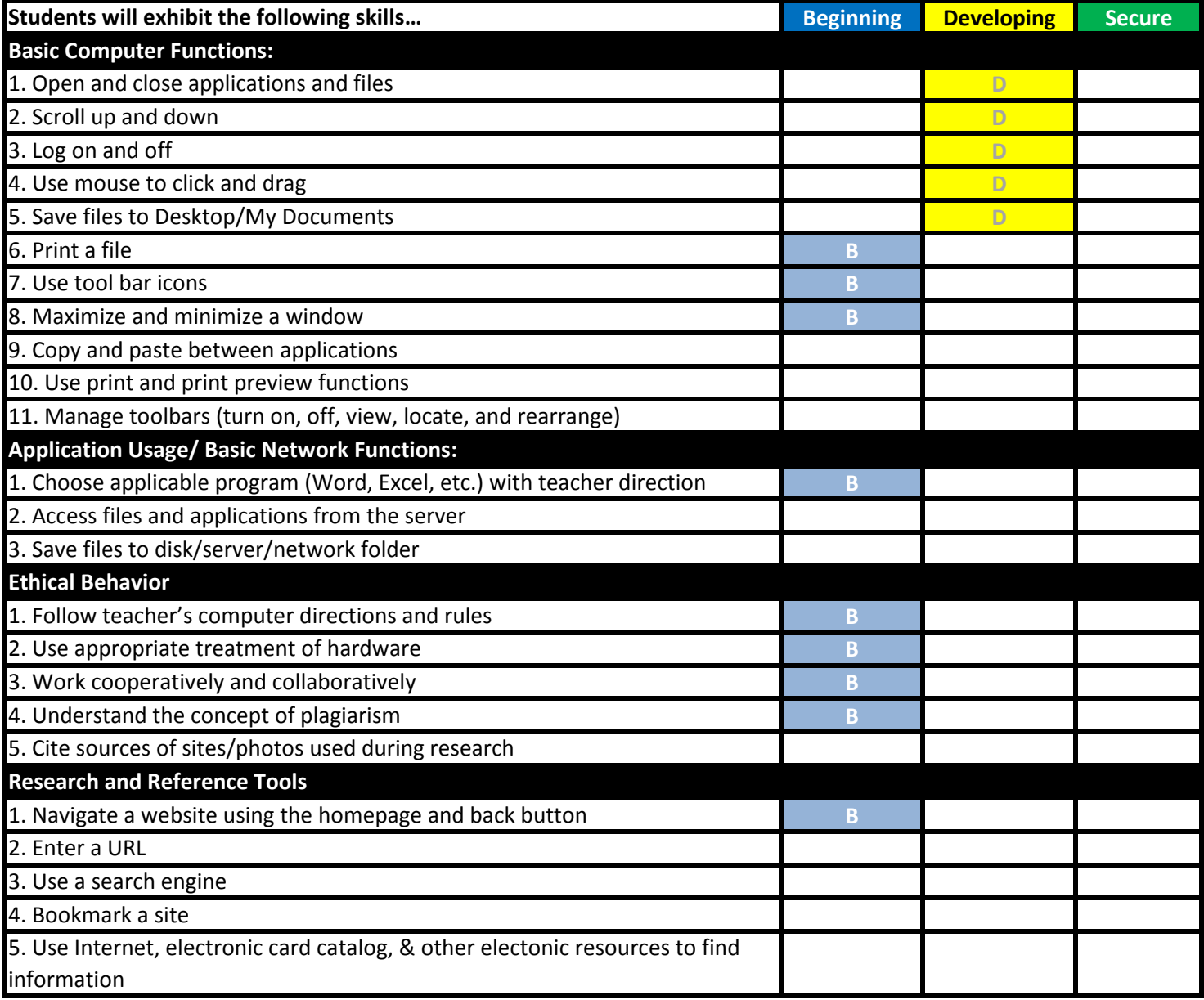

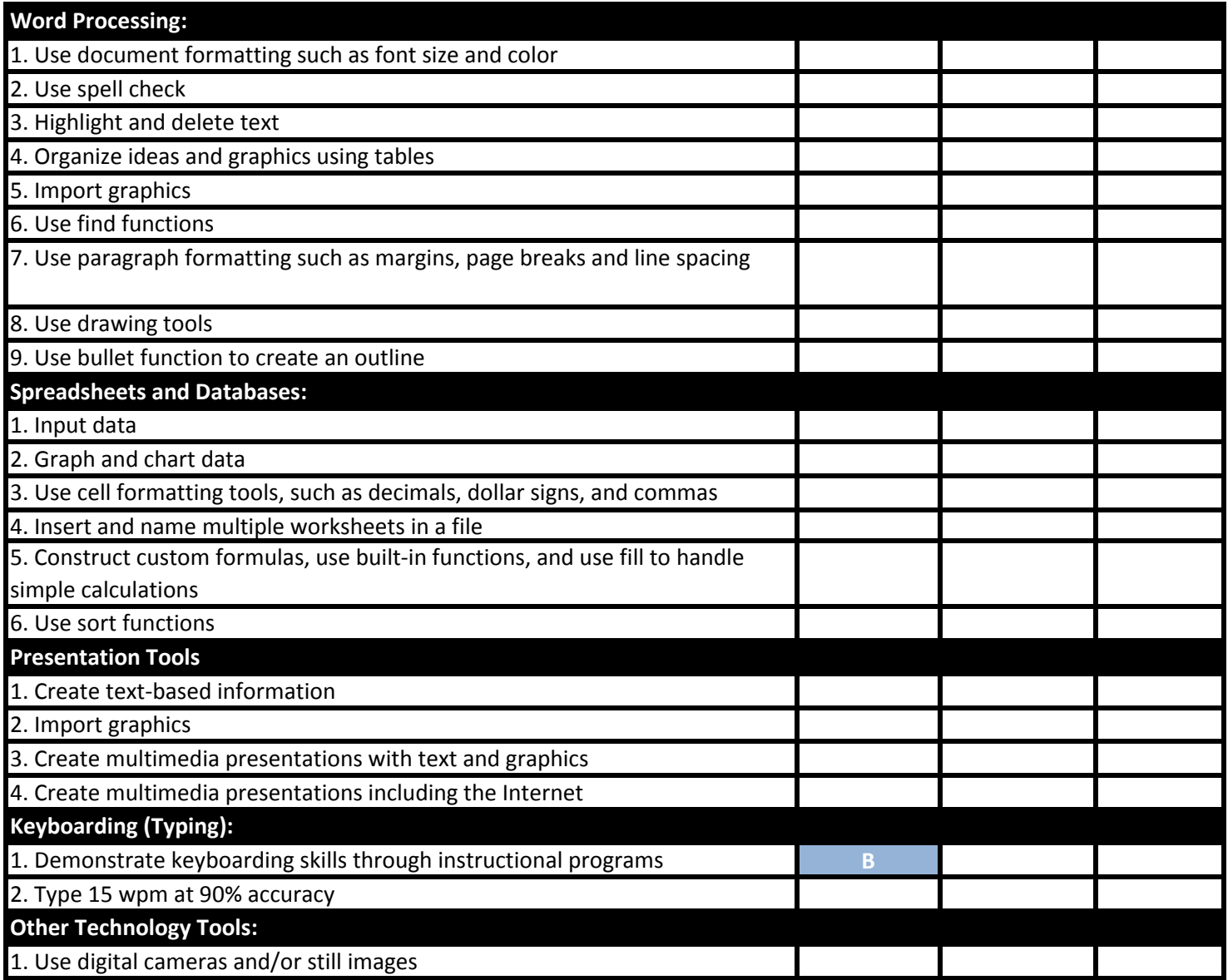